# **I Sistemi Centrali Server consolidation, TCO , TCA**

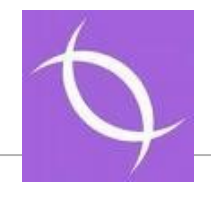

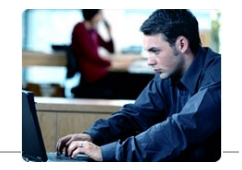

Sistemi Centrali

© Copyright IBM Corp., 2008. All rights reserved.

### **Infrastruttura Informatica Eterogenea**

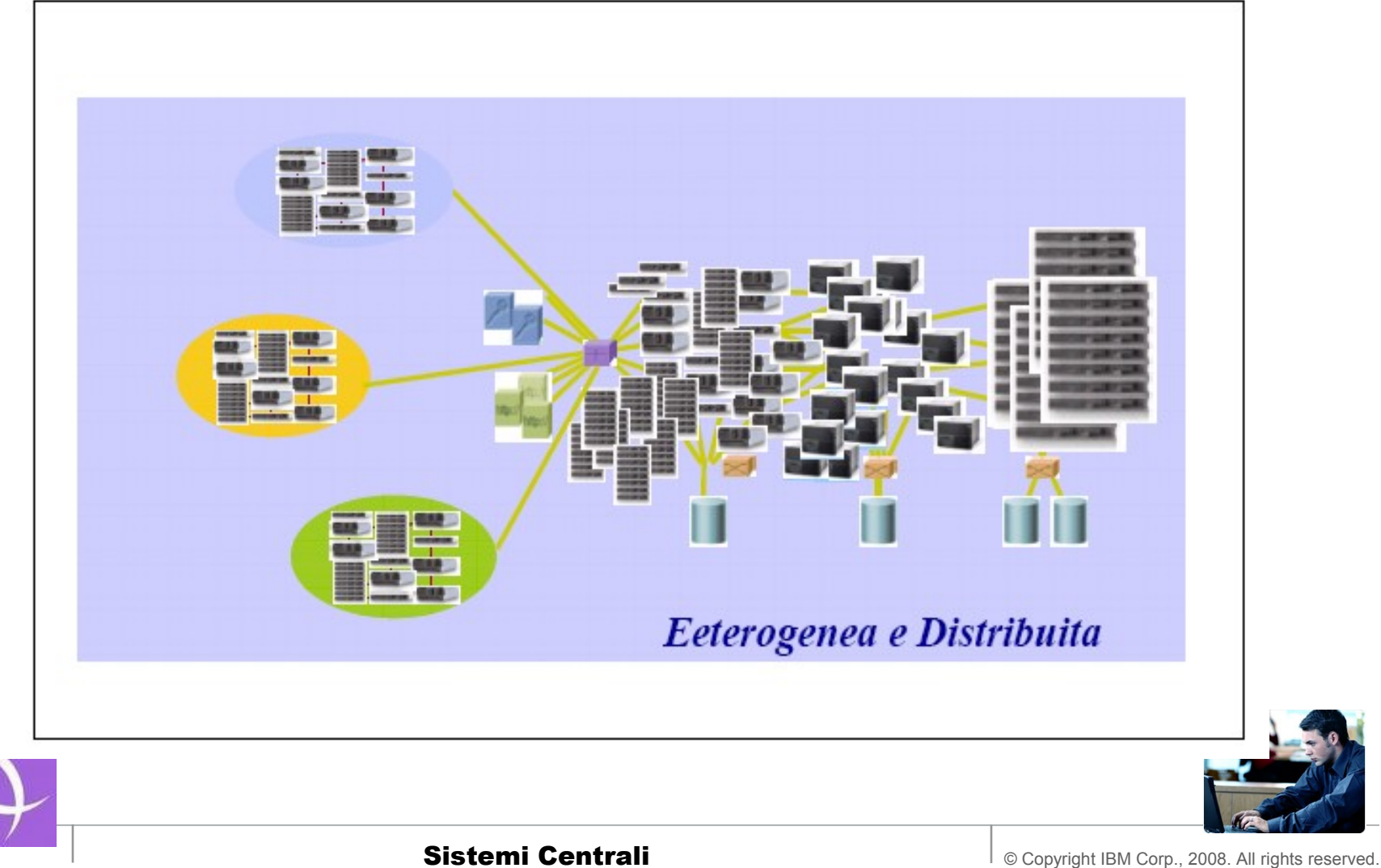

- **Nel modello Client Server in genere : Un Server = Una Funzione,**
- **Il Modello Client Server una proliferazione incontrollata di Serventi - Problemi di gestione**
	- **Problema :i Serventi sono macchine sempre piu' potenti essi finiscono con l'essere poco utilizzati, poichè per disegno architetturale le funzioni devono risiedere su macchine diverse o al minimo su istanze di Sistema Operativo separate e quindi è molto difficile diminuirne il numero.**
	- **Problema : Il Costo di una infrastruttura generalmente cresce col crescere del numero di macchine installate.**
	- **Problema :La grande proliferazione di macchine crea anche la necessità di connessioni molteplici ed aumenta il rischio di interruzioni di Servizio**
	- **Problema :La grande proliferazione di Serventi aumenta I costi di Spazio, Energia Elettrica e Sistemi di Raffreddamento**

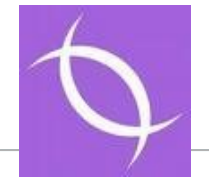

**Molte funzioni di server sono di tipo infrastrutturale e quindi facilmente eseguibili su diverse architetture informatiche**.

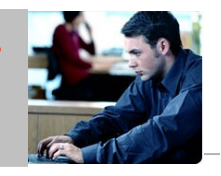

## **Come confrontare due Infrastrutture / Piattaforme Informatiche**

- **Spesso le stesse funzioni possono essere eseguite su Infrastrutture o Piattaforme Informatiche differenti.**
- **Si pone quindi la necessita' di operare un confronto per determinare una scelta (Platform Selection).**
- **La Scelta deve tenere conto di due classi di metriche:**
	- **Requisiti Funzionali (ovvero quelli richiesti dalla FUNZIONE che l'applicazione deve svolgere)**
	- **Requisiti non funzionali:**
		- **Prestazioni / Numero di utenti Concorrenti**
		- **Continuita' di Servizio**
		- **Sicurezza**
		- **Resilienza**
		- **Costo di Acquisizione (TCA)**
		- **Costo di Esercizio (TCO)**

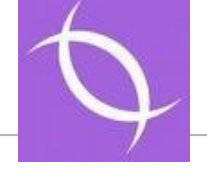

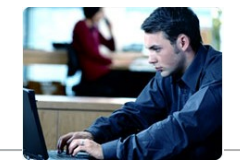

## **Definizioni**

- Servente Fisico o Sistema Fisico un calcolatore fisicamente indipendente cio' dotato di alimentazione elettrica indipendente e costituito da componenti elettricamente isolate ed indipendenti da quelle degli altri Sistemi.
- Servente Logico o Immagine di Sistema una Istanza di Sistema Operativo indipendente (cioè attivabile o disattivabile separatamente da altri) in maniera non correlata alla sua collocazione su un calcolatore.
- Servente Virtualizzato

una Immagine di Sistema avviata su un Calcolatore (Sistema Fisico) sotto il controllo di un dispositivo Hardware o Software in grado di Virtualizzare (Condividere) le risorse. La porzione di risorse gestita da un Servente Virtualizzato si dice Macchina Virtuale o Sistema Virtuale . Un Servente Virtualizzato e' sempre Logico.

• Su un Servente Fisico possono essere attivate piu' immagini di Sistema Virtualizzate o un Sofware in grado di virtualizzarlo.

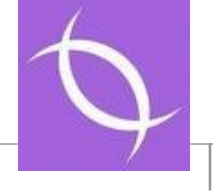

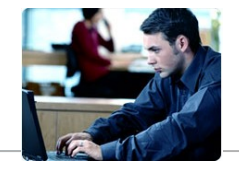

# **Riepilogo Definizioni (Esempio)**

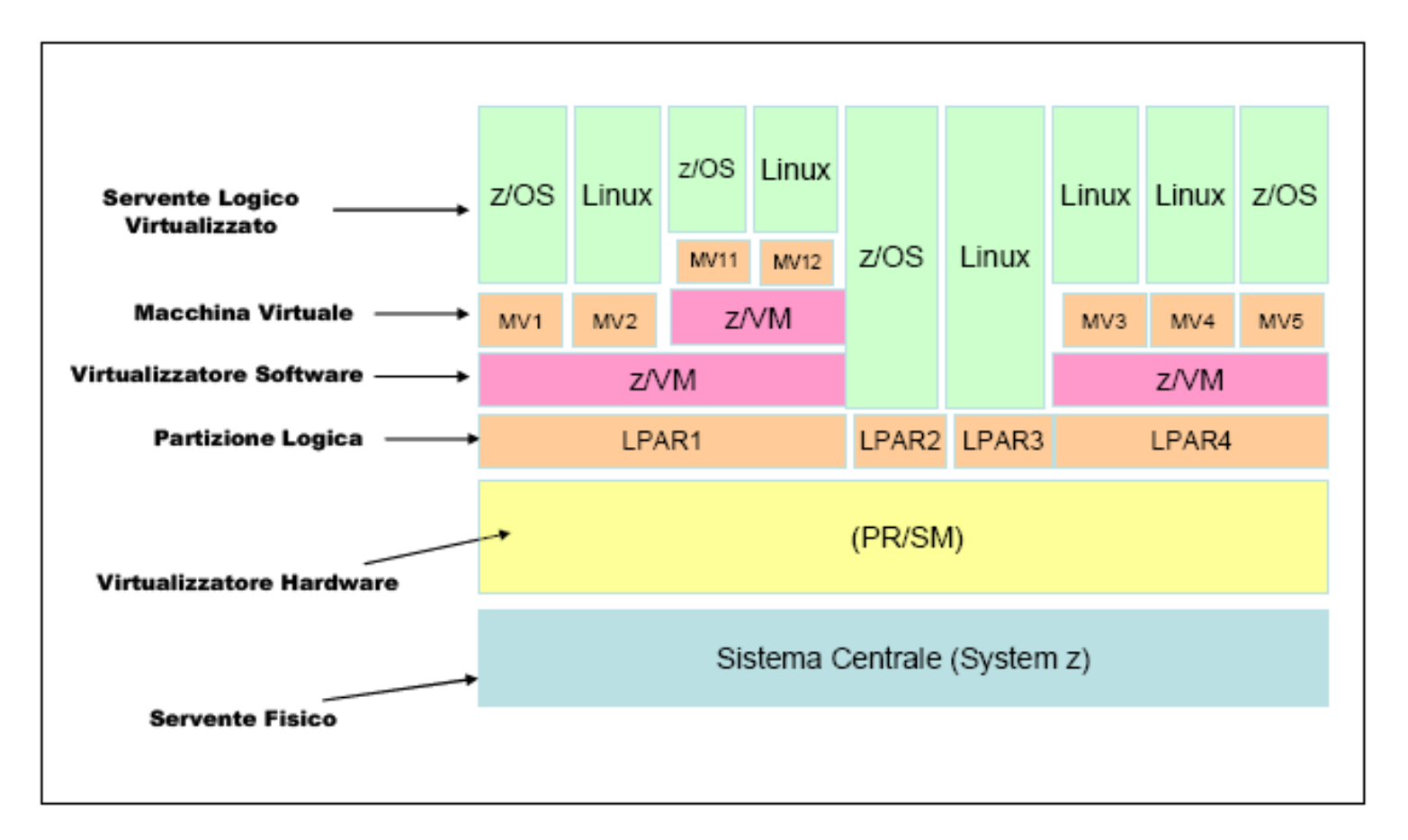

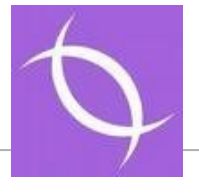

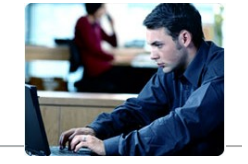

- **1. Diminuire il Numero di Serventi Fisici**
- **3. Diminuire il Numero di Istanze di Sistema Operativo (Serventi Logici).**
- **5. Virtualizzare i Sistemi**
- **7. Virtualizzare le reti**
- **9. Usare Sistemi Operativi meno costosi per funzioni poco importanti**

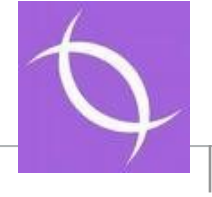

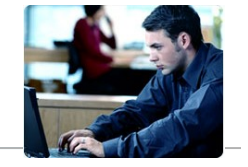

• **IL Processo di Ottimizzazione del Numero di Serventi Logici e o Fisici prende il nome di Consolidamento dei Serventi (Server Consolidation).**

#### • **Esistono vari tipi di Consolidamento:**

- Accentramento
- Consolidamento Fisico
- Consolidamento Logico
- **Le Tecniche di Virtualizzazione sono un elemento 'abilitante' per la Server Consolidation in quanto:**
	- Ottimizzano l'uso delle macchine
	- Consentono di diminuirne il Numero

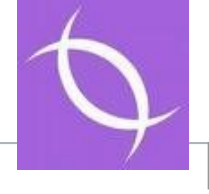

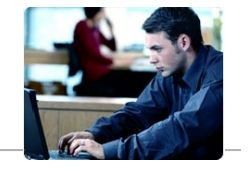

### **IL Processo di Consolidamento dal punto di Vista Applicativo**

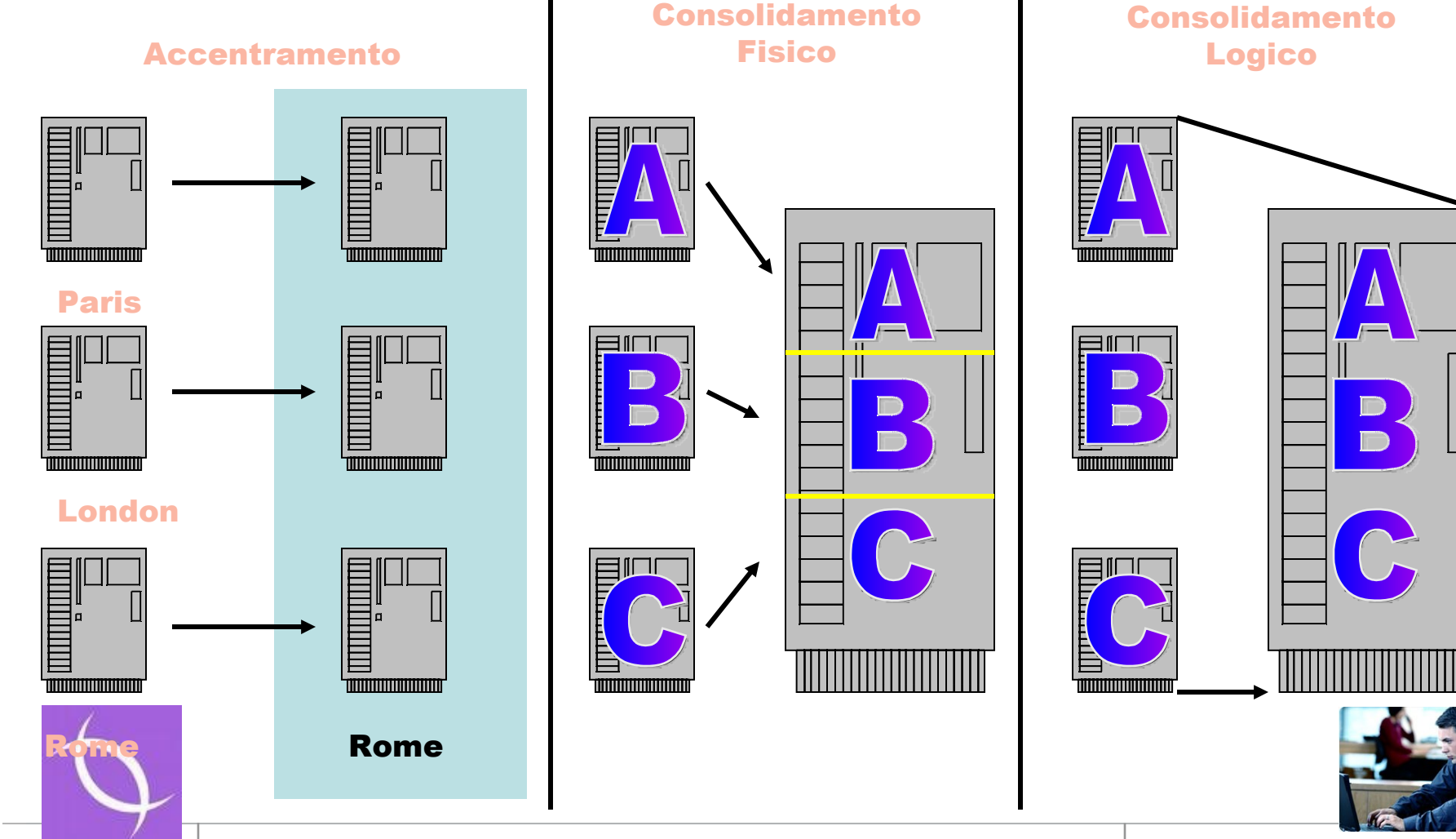

### **IL Processo di Consolidamento dal punto di Vista Infrastrutturale**

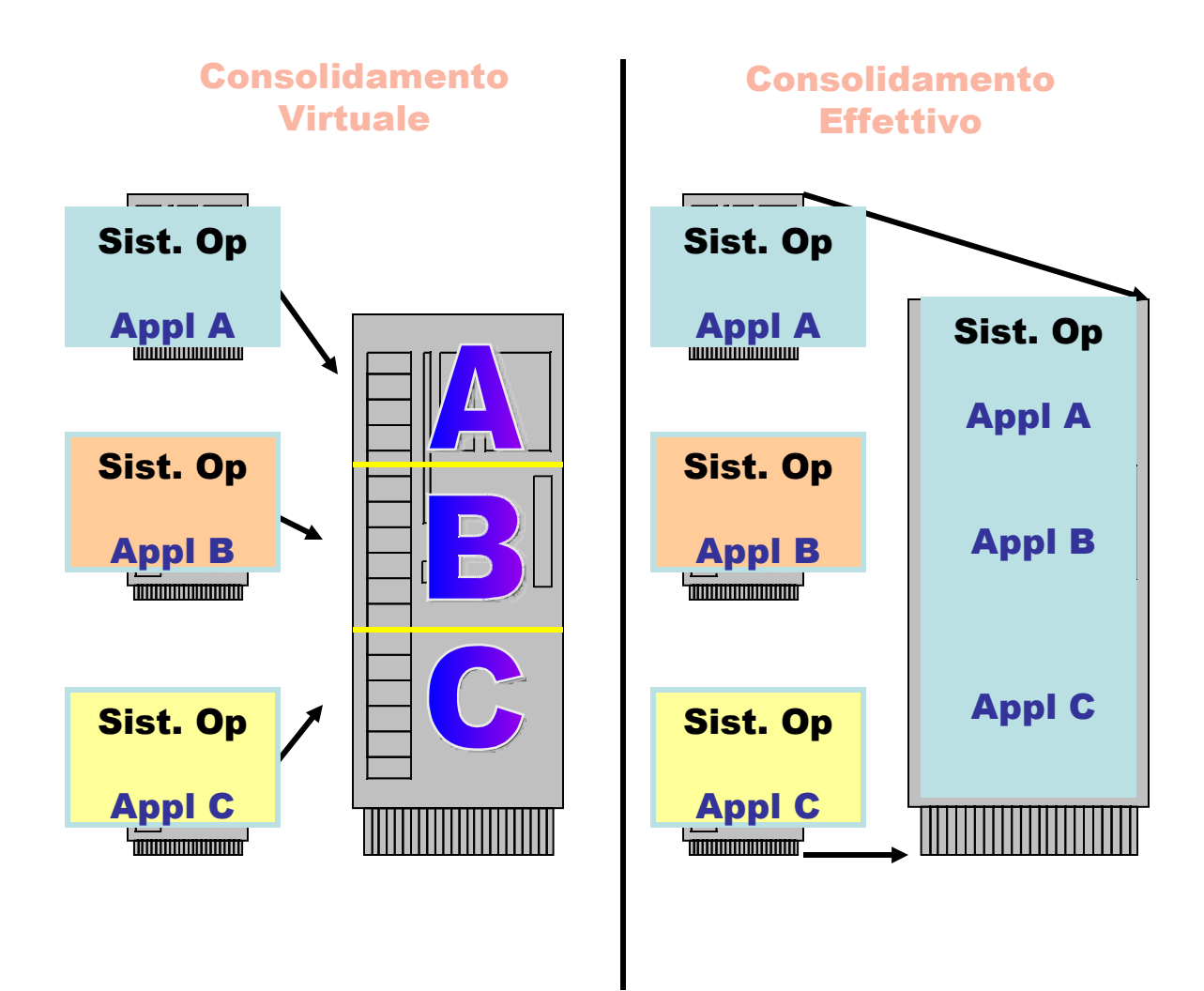

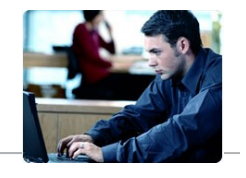

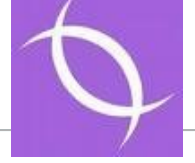

#### **Server Consolidation e Piattaforme**

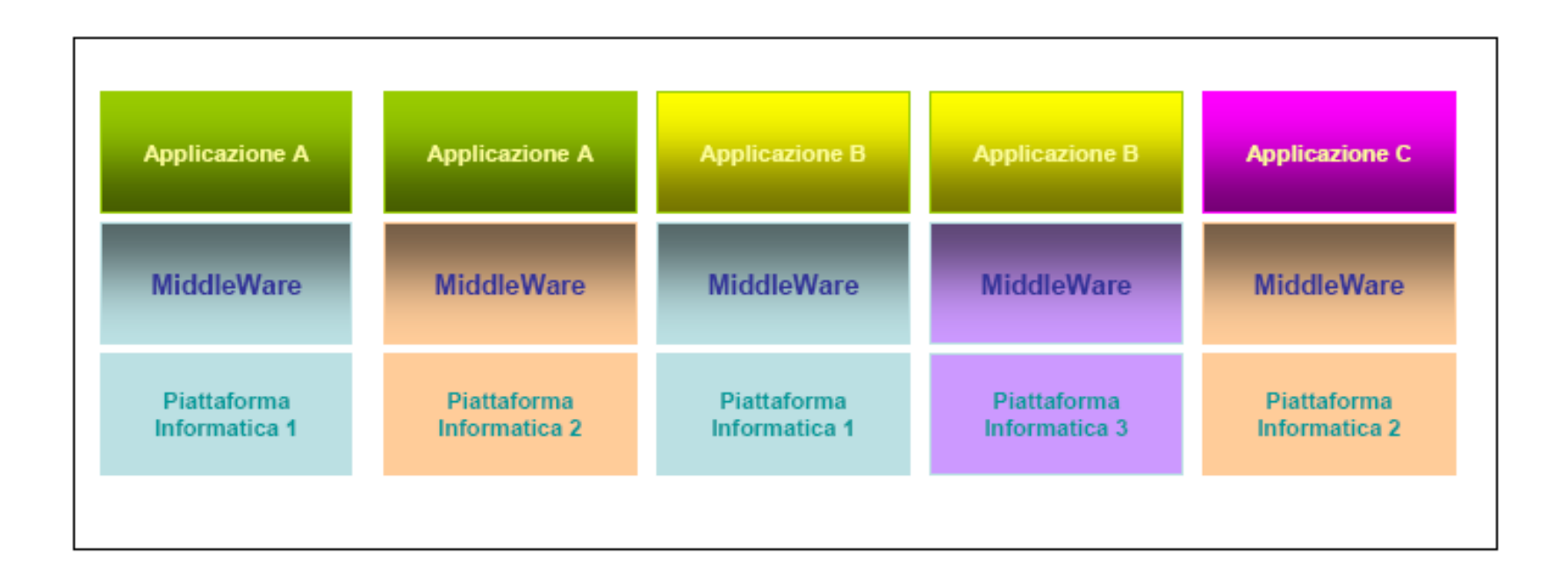

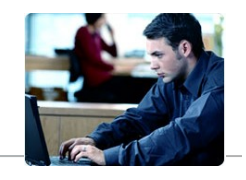

### **Server Consolidation e Portabilità**

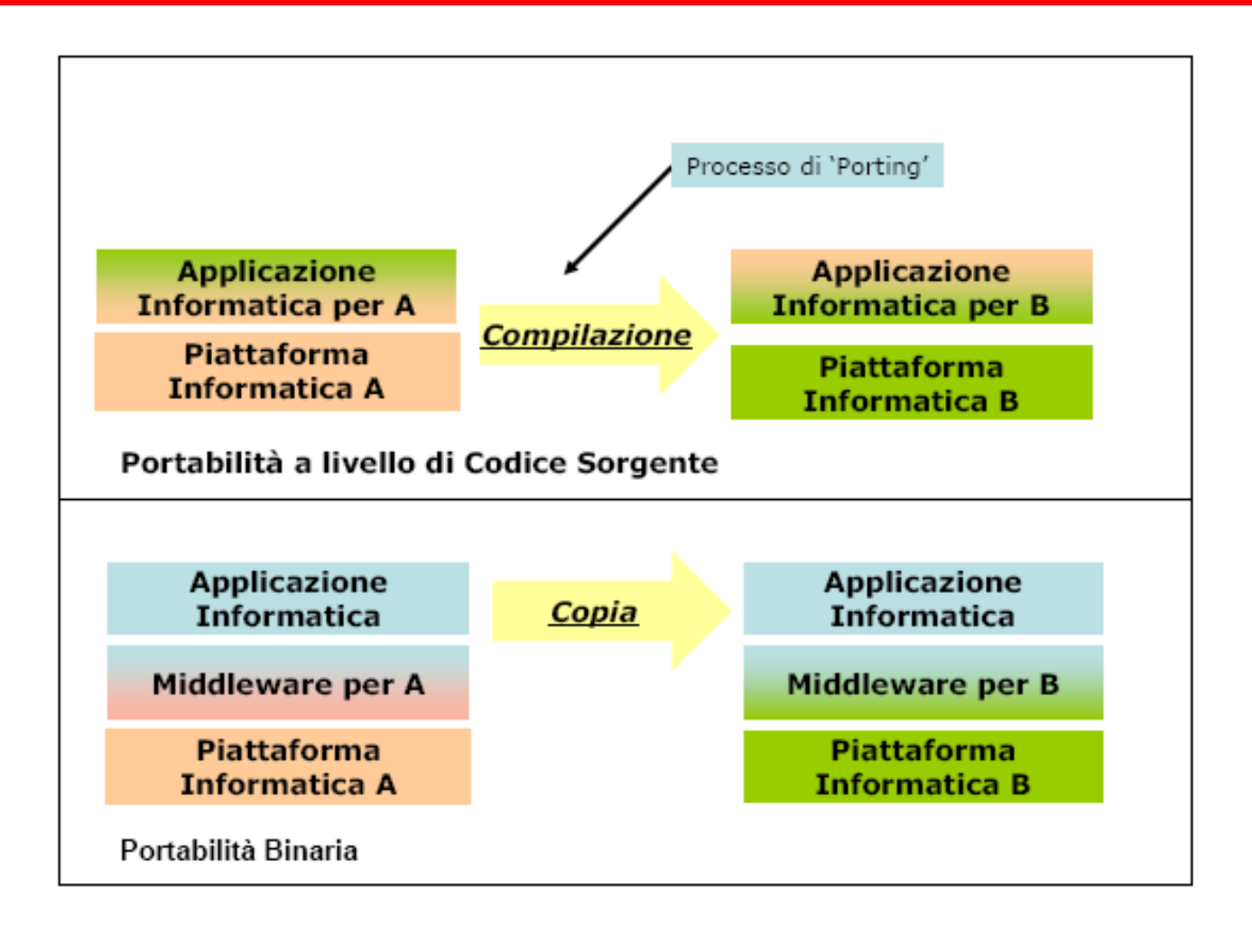

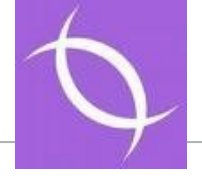

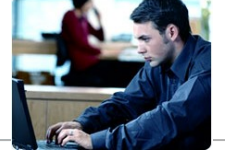

## Il Consolidamento mediante Virtualizzazione

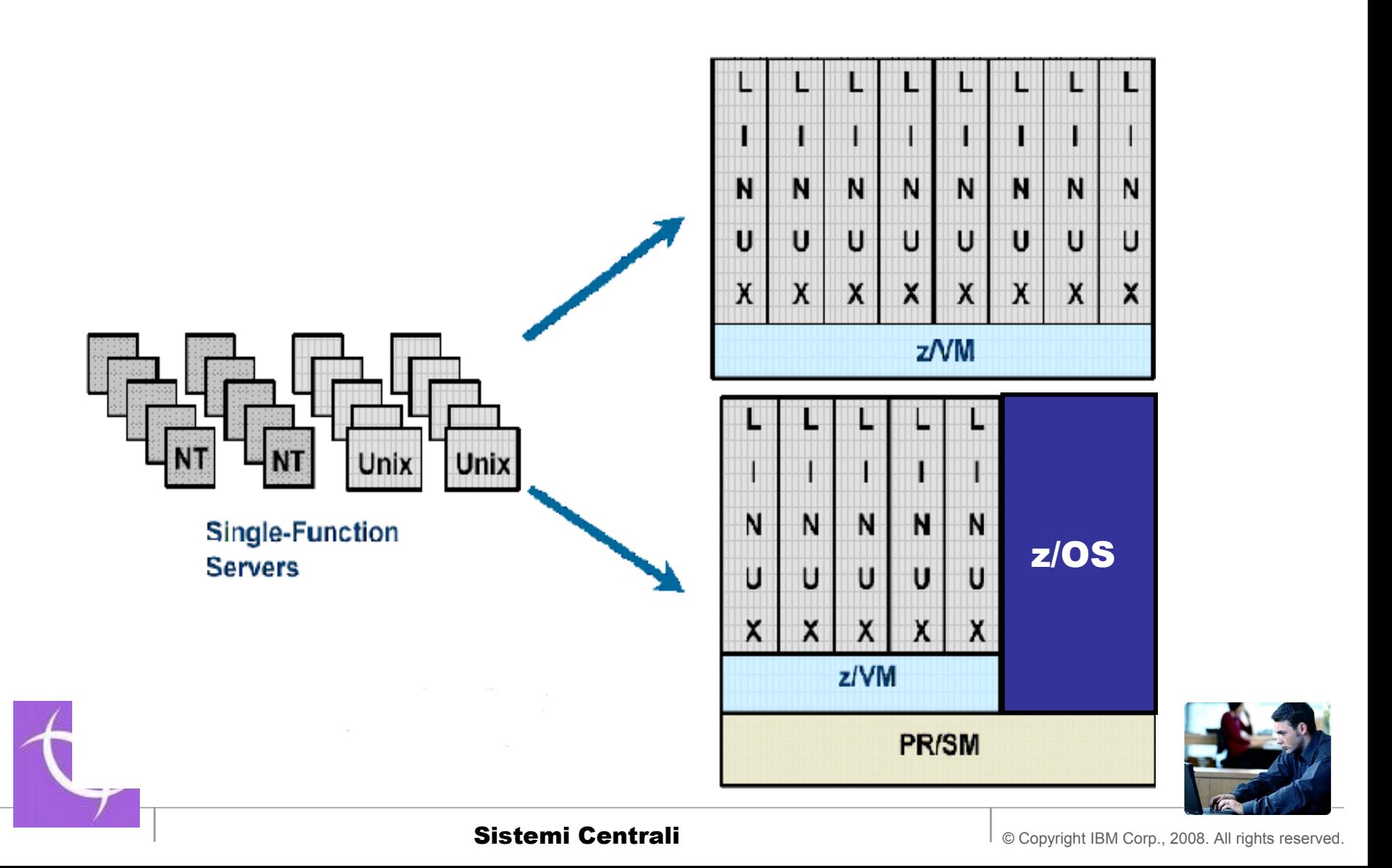

#### **Server consolidation con Linux su z/VM**

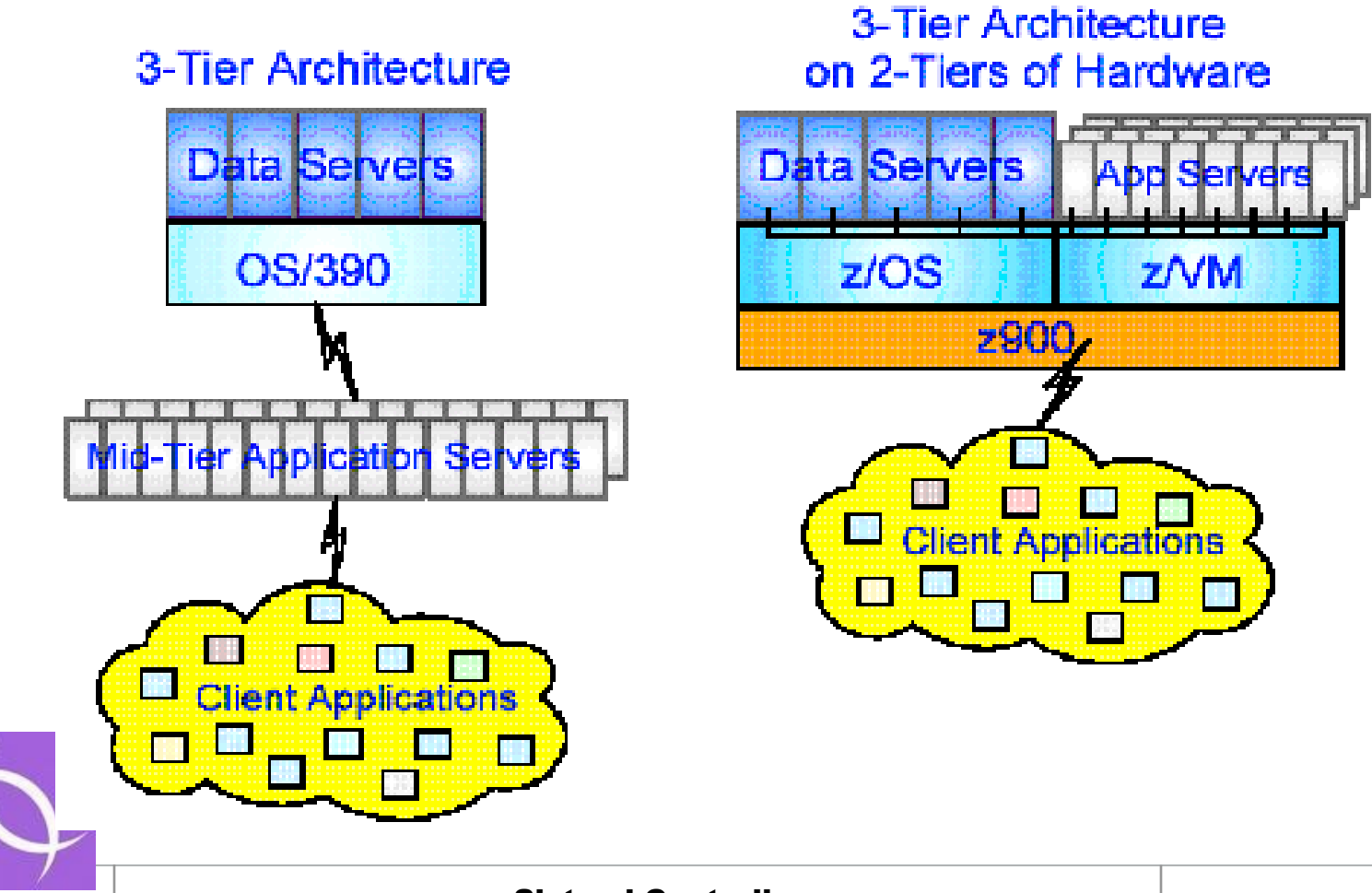

Sistemi Centrali **Cantrali Sistemi Centrali Context Context Context Context Context Context Context Context Context Context Context Context Context Context Context Context Context Cont** 

### **Esempio di Calcolo del TCO per LINUX su Sistemi Centrali**

#### **IL Problema:**

- **IL Modello Client-Server emerso a meta' degli anni ottanta ha indotto una organizzazione I/T basata su molti Serventi spesso distribuiti anche geograficamente, ciascuno dei quali svolge una funzione singola (atomica).**
- **Le Strutture risultanti da questo modello presentano un grande numero di macchine con Sistemi Operativi diversi che costituiscono le cosidette 'Server Farm'.(Una organizzazione media possiede diverse centinaia di serventi)**
- **Nel tempo ci si e' resi conto che tale modello presenta dei limiti di gestibilita' e comporta un notevole aggravio nei costi.**

La Soluzione :

- Si e' sviluppato pertanto alla fine degli anni Novanta un movimento di pensiero che va sotto il nome di 'Server Consolidation'
- Tale ragionamento tende a valutare le possibilita' di ridurre il numero di serventi fisici (o di immagini logiche) senza creare impatti nei modelli applicativi.
- Per raggiungere tale scopo occorre tenere conto di due importanti elementi:
	- La Tecnologia Abilitante di cui la virtualizzazione e' un esempio
	- La valutazione dei Costi risultanti che devono essere inferiori da quelli iniziali perche' la azione abbia rilevanza pratica

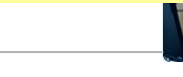

#### **Esempio : Componenti di Costo di Infrastruttura -**

•**Uno dei piu' accreditati al momento e' detto Total Cost of Ownership (TCO) ed e' stato teorizzato intorno al 2000 da alcuni consulenti.**

•**In base a tale modello il costo di una infrastruttura per un Sistema informatico complesso e' costituito da una serie di componenti la cui somma rappresenta il Costo Gestionale Annuale della Infrastruttura stessa.** 

•**Tali elementi costituiscono il costo dovuto al 'possesso' ed alla gestione della infrastruttura (TCO)**

#### **ELEMENTI DEL TCO**

- •**Costi legati ad Hardware**
	- **Servers**
	- **Disk**
	- **Network**
	- **System Management**
	- **Racks (+cable)**
- •**Costi Legati alSoftware**
	- **Operating system**
	- **Linux SW support**
	- **System management**
	- **Database**
	- **Application**

•**Costi Legati alle Persone** •**Full-time equivalents**

- •**Costi legati alla Struttura** •**Area** •**Utilities**
- •**Costo dei Fermi**

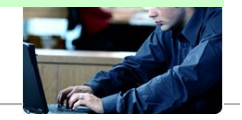

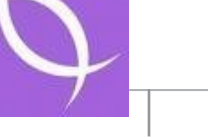

## **Migrazione e porting**

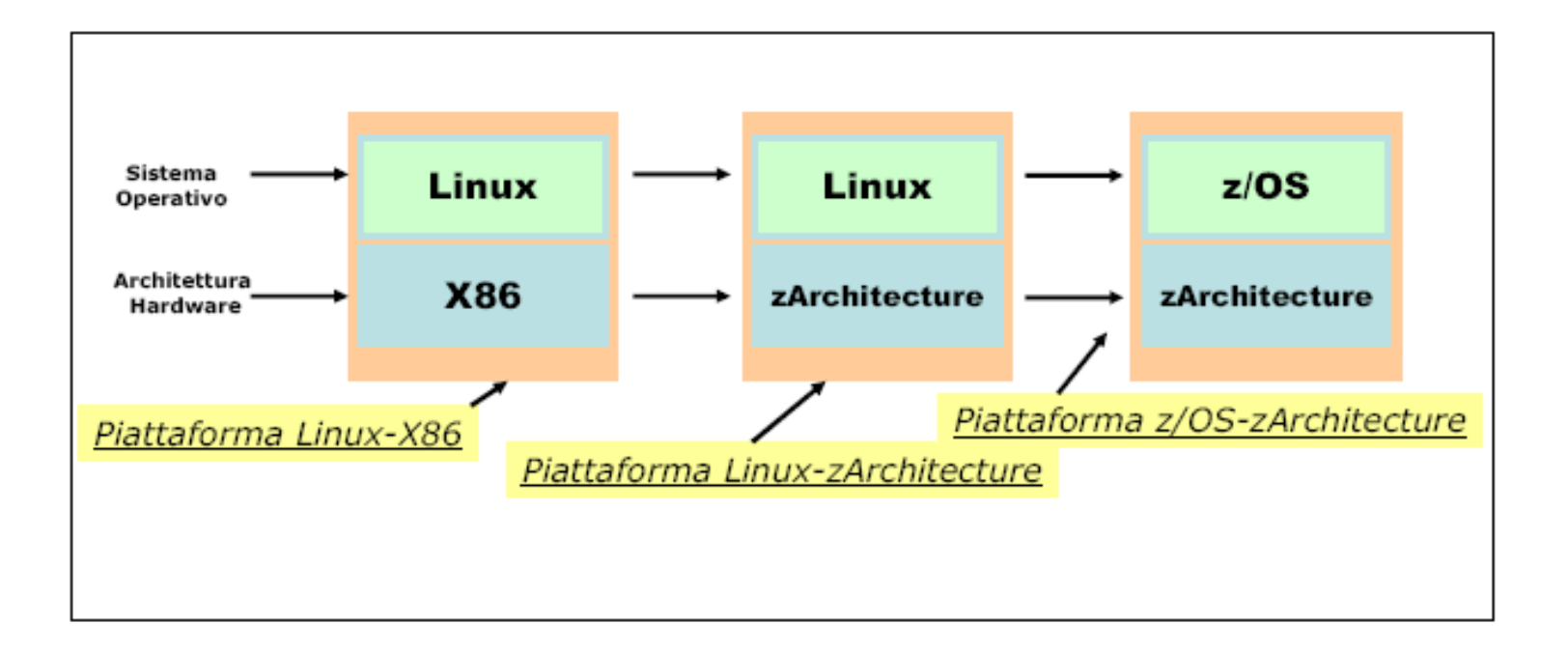

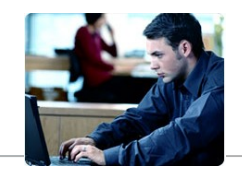

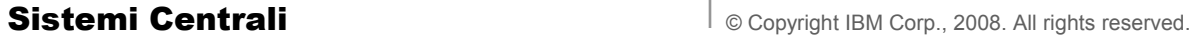

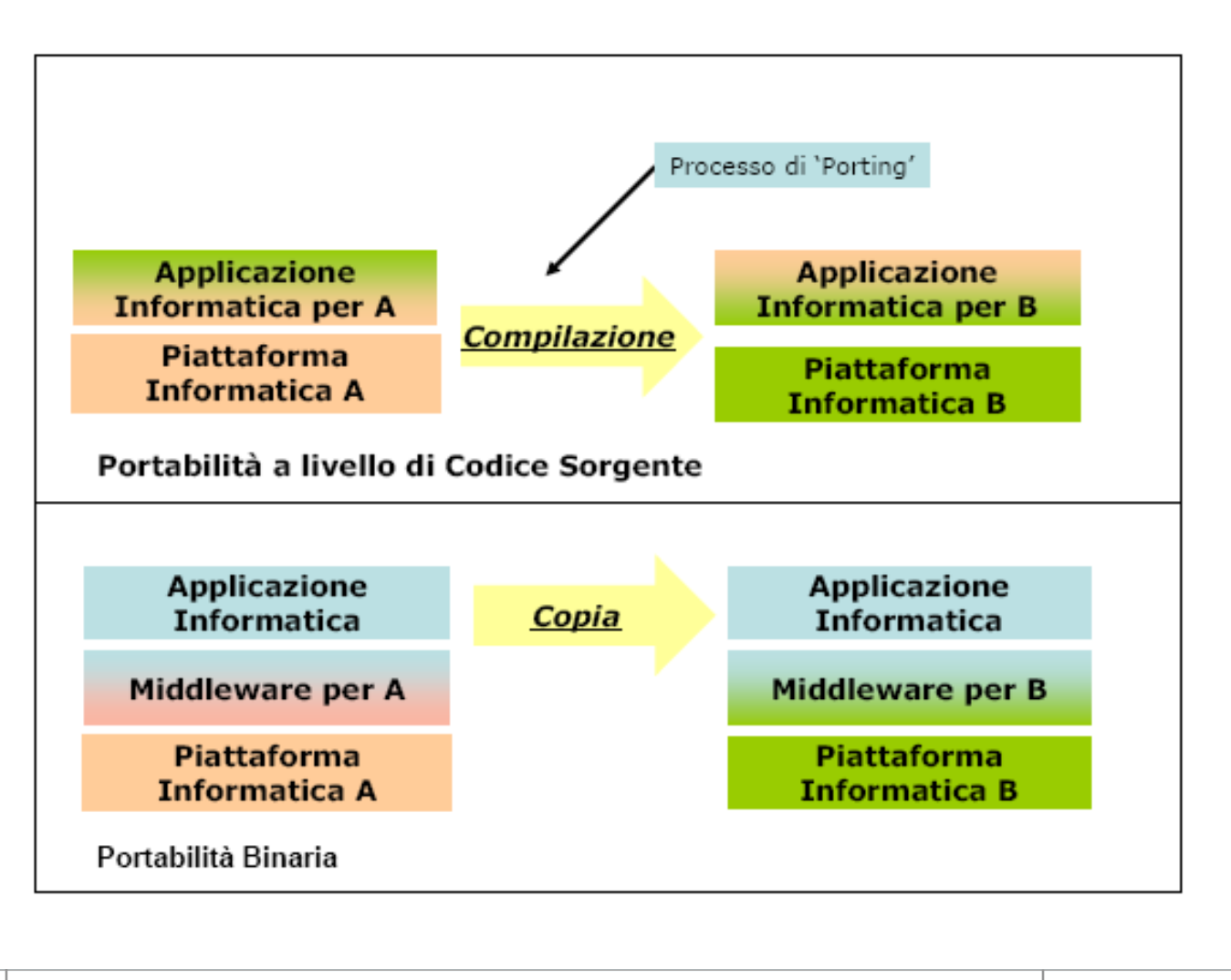

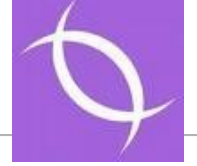

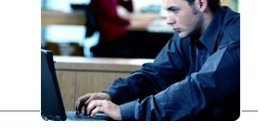

• **Si definisce TCO (Total Cost of Ownership) la somma dei Costi di esercizio relativi ad una infrastruttura informatica TCOp per un periodo di tempo assegnato e del costo di Acquisizione della Soluzione**

# $TCO = TCOp + TCA$

#### **Elementi del TCOp sono:**

IL Costo delle persone di gestione (FTE = Full Time Equivalent) IL Costo di Energia Elettrica, Spazio e Raffreddamento (Environmentals) IL Costo delle licenze Software se a Canone Mensile o della Manutenzione Software (SW) IL Costo delle Manutenzioni Hardware (HW) Opzionalmente si sogliono aggiungere a tali costi anche elementi meno evidenti come:

> Costo dei fermi Applicativi (Downtime) Costo de Rete in termine di Punti IP Costo delle performances Costo di Reti Trasmissive

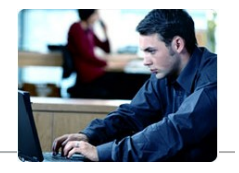

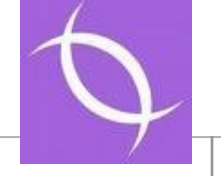

•**Il TCA (Total Cost of Acquisition) e' la somma dei costi necessari per acquisire (Approvvigionarsi) una infrastruttura informatica:**

•**Elementi del TCA sono:**

- •**IL Costo delle Macchine**
- •**IL Costo delle Licenze Software a canone unico (One Time Charge)**
- •**IL Costo degli Apparati Accessori (Nastri, Dischi, Switch)**
- •**IL Costo dei Programmi (Pacchetti Applicativi)**
- •**IL Costo dei Servizi di Installazione / Migrazione**
- •**IL Costo della Consulenza**

•**Il TCA fa parte dei costi di Investimento (CAPital EXpenses)**

•**Il TCOp invece e' un costo Operativo Ricorrente (OPerational EXpenses)**

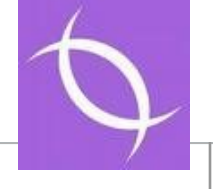

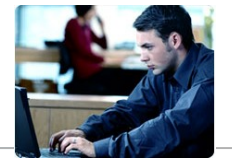

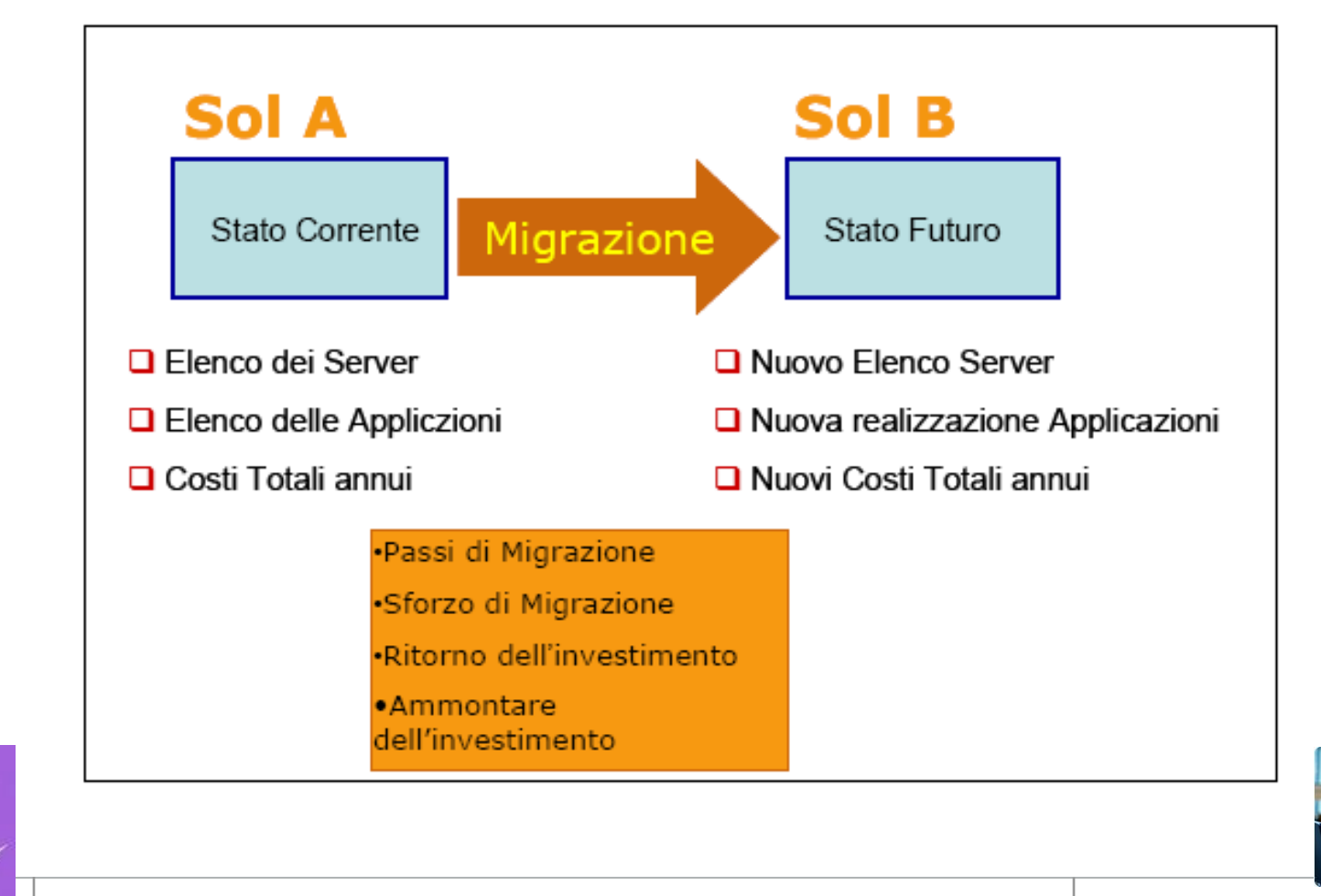

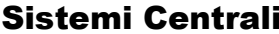

# **Formule del TCO**

$$
TCO = TCOp + TCA
$$
\n
$$
TCOp = \sum_{i=1}^{K} (TCOp)_{K}
$$
\n
$$
TCO_{OLD} = \sum_{i=1}^{K} (TCOp)_{LD}^{i} + TCA_{OLD}
$$
\n
$$
TCO_{NEW} = \sum_{i=1}^{K} (TCOp)_{NEW}^{i} + TCA_{NEW}
$$
\n
$$
TCO_{OLD} > TCO_{NEW}
$$
\n
$$
\sum_{i=1}^{K} (TCOp)_{CLD}^{i} + TCA_{OLD} > \sum_{i=1}^{K} (TCOp)_{NEW}^{i} + TCA_{NEW}
$$
\n
$$
Sistemi Centrali
$$
\n
$$
Sistemi Centrali
$$
\n
$$
Sistemi Centrali
$$
\n
$$
Sistemi Centrali
$$
\n
$$
Sotopy of all light is second.
$$

#### **Esempio : I dati del Problema**

**Supponiamo di disporre di una infrastruttura costituita da 50 Serventi Uguali (nodi) con Sistema Operativo Windows® che gestiscono una applicazione di Commercio Elettronico basata su quattro componenti:**

- •**Http (web) server 20 Serventi**
- •**Applicazione JAVA (AS) 10 serventi**
- •**Data Base Oracle© 4 Serventi**

•**Altre Funzioni Infrastrutturali (Firewall, DNS, Authentication, PDC etc ) 16 Server.**

**Data la particolare criticità dell'applicazione supponiamo che essa determini per la nostra azienda un ricavo medio giornaliero di 100.000 € e che la disponibilita' media della attuale infrastruttura sia tale che al massimo essa [comporti](http://www.uniroma1.it/musei/univmusei/img/dipcol.jpg) il fermo di 60 minuti al giormo .**

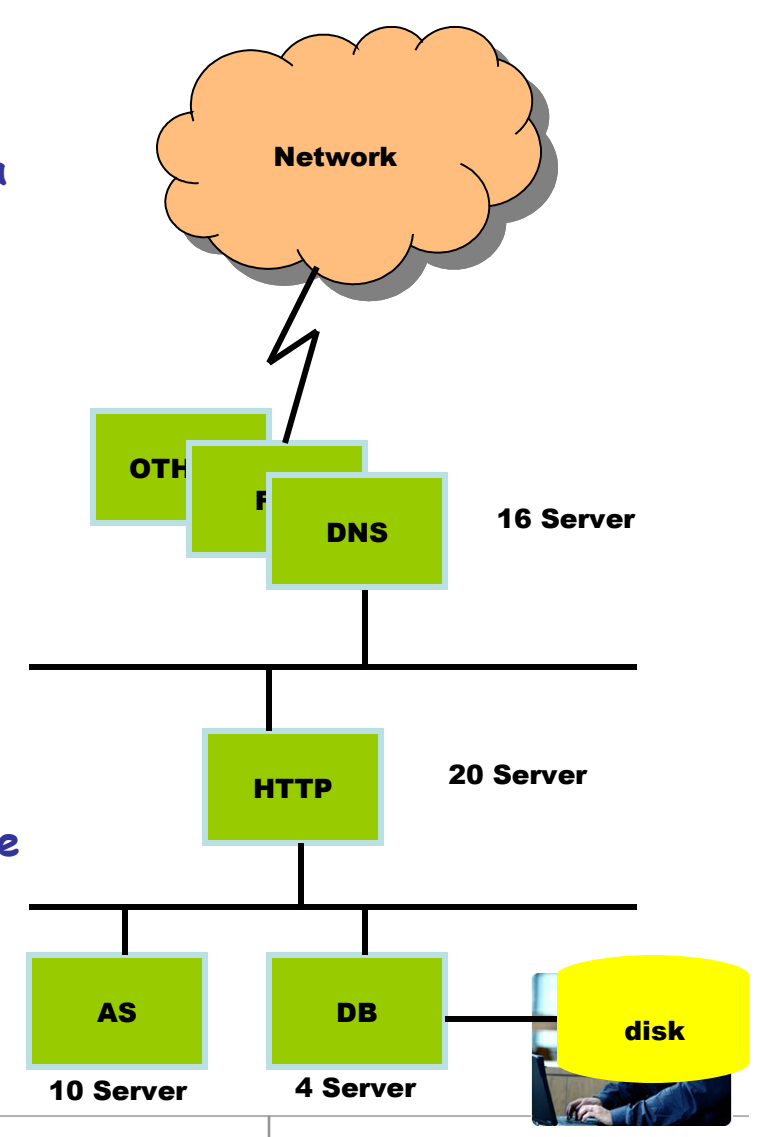

**Sistemi Centrali Charge Company Controllering Copyright IBM Corp., 2008. All rights reserved.** 

#### **Esempio : Calcolo del Costo Attuale -**

#### •**Dati di Partenza :**

•**Costo Manutenzione SW per servente = 100 €/Anno**

•**Costo di Manutenzione HW per servente = 1000 €/Anno**

•**Personale necessario a gestire 50 Servers = 5 Persone dal costo medio annuo di 50.000 € (compresi oneri previdenziali)**

•**Consumo orario di energia elettrica di un Servente = 300 Watt** 

•**Spazio Occupato da un Servente 625 Cmq (25cm \* 25cm)**

#### •Calcoli:

- •Costo Manutenzione SW Annuo :
	- $100 \text{ E} \times 50 = 5.000 \text{ E}$
- •Costo Manutenzione HW annuo
	- $1000 \text{ E} \times 50 = 50000 \text{ E}$
- •Costo del Personale di Gestione:
	- 50.000€  $\times$  5 = 250.000€
- •[Cos](http://www.uniroma1.it/musei/univmusei/img/dipcol.jpg)to della struttura:
	- Spazio: 0,0625mqx50x2x 2000€ = 6.250 €
	- Power&Cooling= 50x0,3x24x365x0,20x1,5= 39.420€

#### **Calcolo del TCOp**

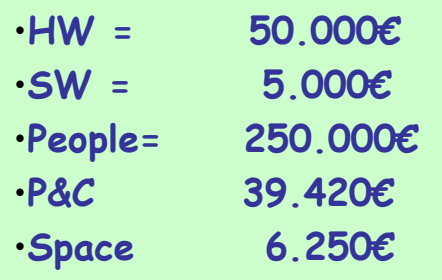

•**Totale 350.670€ / Anno**

### Costo dei Fermi

•Ricavo Orario = 100.000€/24=4.166€/ora

•Perdita di ricavo giornaliera dovuta a fermi =  $4.166 \text{ } \epsilon$ 

 $\cdot$ Perdita Annua = 1.520.590€

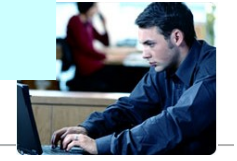

### **Esempio : La Tecnologia Abilitante = Virtualizzazione**

- Ottimizza le Risorse
	- Diminuisce la potenza necessaria .
	- Massimizza il Rendimento
- Ottimizza la struttura.
	- Diminuisce i Fermi
- Guida verso una Complessiva Semplificazione.

**Riduce il TCO** 

**Migliora la disponibilità**

**Permette l'espansione con l'aggiunta di nuovi Serventi**

**Migliora la sicurezza Complessiva**

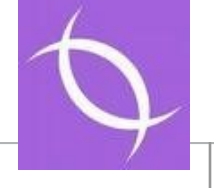

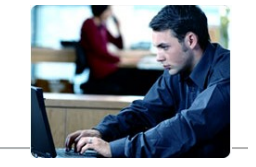

### **Esempio : Ipotesi di Soluzione**

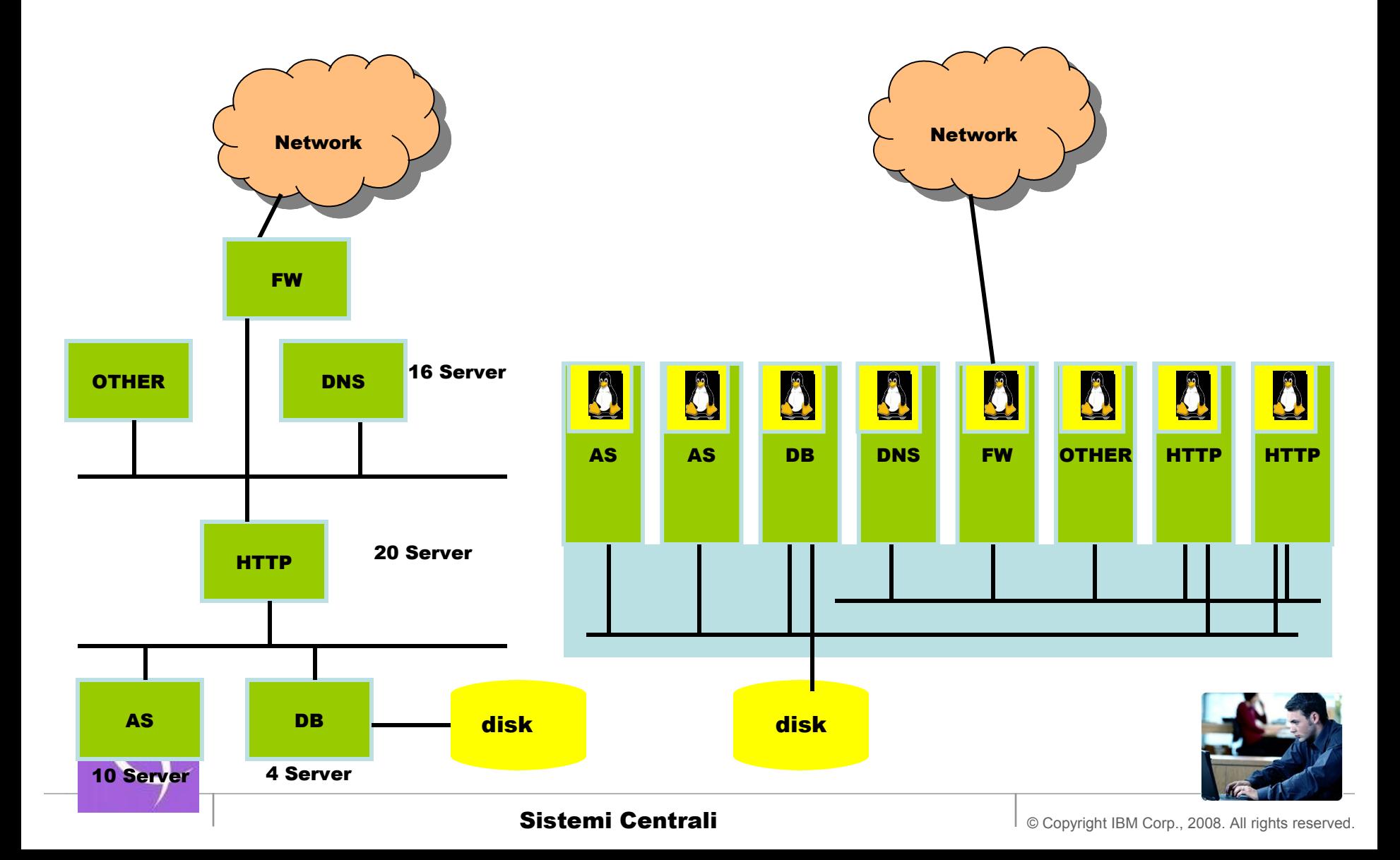

#### **Esempio : Calcolo del nuovo TCO -**

**La nuova Infrastruttura risulta costituita da 8 Serventi Virtualizzati con Sistema Operativo Linux che gestiscono la stessa Applicazione : essi sono diminuiti come numero grazie alla scalabilita' verticale della nuova piattaforma, la quale concede piu' potenza alla Singola macchina Virtuale :**

•**Http (web) server 2 Serventi**

•**Applicazione JAVA (AS) 2 serventi**

•**Data Base Oracle© 1 Servente**

•**Altre Funzioni Infrastrutturali (Firewall, DNS, Authentication, PDC etc ) 3 Server.**

**Supponiamo che grazie alla caratteristiche della z/Architecture la nuova infrastruttura comporti un fermo di 20 Minuti al giorno, dovuti a cause Software non eliminabili .**

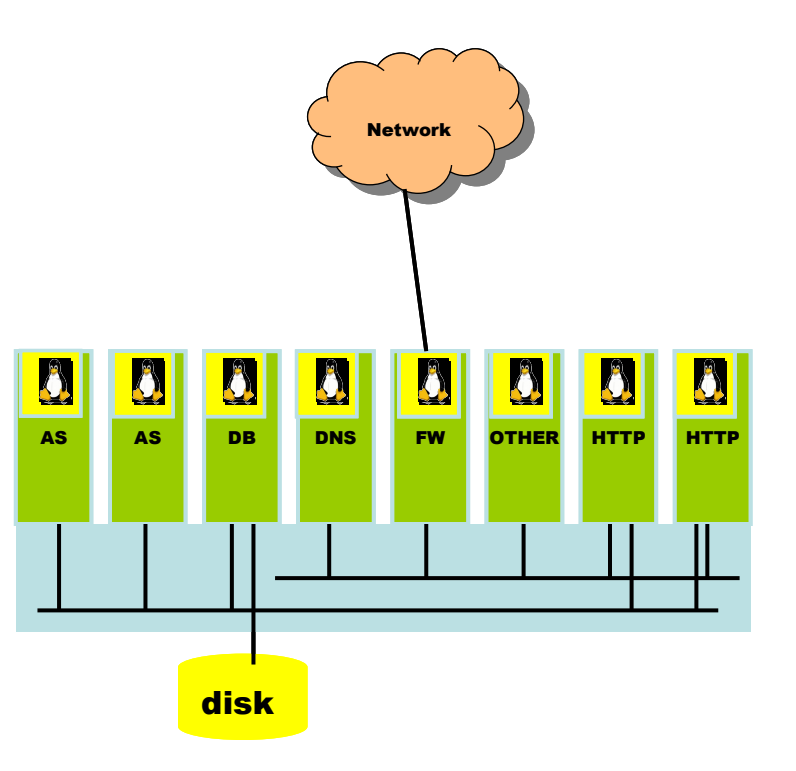

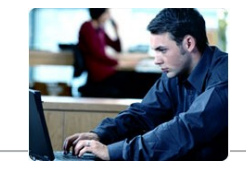

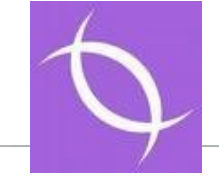

#### **Esempio Nuovo Calcolo del TCO -**

#### •**Nuovi Dati di Partenza :**

•**Costo Manut SW = 30.000 €/Anno**

•**Costo di Manut HW per tutta la infrastuttura = 70.000 €/Anno**

•**Personale necessario a gestire 8 Servers = 2 Persone dal costo medio annuo di 50.000 €** 

•**Consumo orario di energia elettrica del Sistema = 8.5 KWatt** 

#### •**Spazio Occupato dal Sistema 1**  •Calcoli:

- **Mq** •Costo Manutenzione SW Annuo :
	- $\cdot$  30.000€ Anno
	- •Costo Manutenzione HW annuo  $\cdot$  70.000€
	- •Costo del Personale di Gestione:
		- 50.000€  $\times$  2 = 1000.000€
	- •[Cos](http://www.uniroma1.it/musei/univmusei/img/dipcol.jpg)to della struttura:
		- Spazio: 1mqx2x 2000€ = 4.000 €
		- Power&Cooling =1\*8,5x24x365x0,20x1,5= 21024€

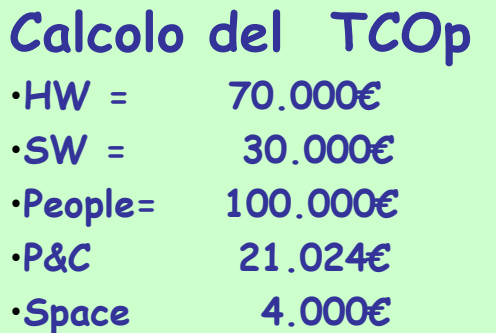

•**Totale 225.024€ / Anno (-36%)**

#### Costo dei Fermi

- $\cdot$ Ricavo Orario = 100.000€/24=4.166€/ora
- •Perdita di ricavo giornaliera dovuta a fermi
- $= 1.387 \text{ } \in$ 
	- •Perdita Annua = 506.133€ (-67%)

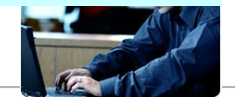

### **Esempio : Vantaggi Collaterali : Shared disk space**

I serventi Virtualizzati possono facilmente mettere a comune le risorse disco , lasciando che z/VM li virtualizzi : Alcuni Archivi di Sistema Acceduti da tutte le Immagini LINUX in sola lettua possono essere fisicamente condivisi realizzando cosi' un notevole risparmio di spazio e di tempo.

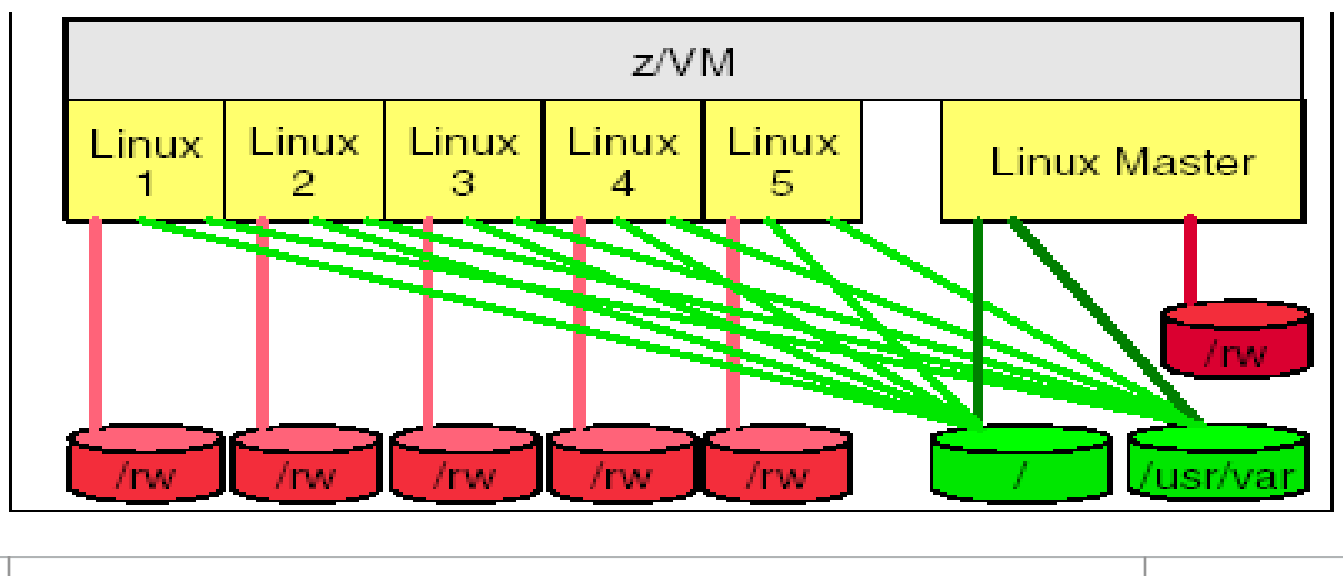

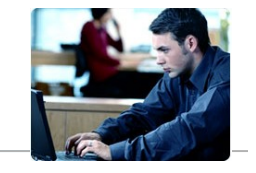

### **Esempio : Vantaggi Collaterali - Possibilita' di Crescere**

- Crescita orizzontale:
	- •L'aggiunta di una nuova istanza non richiede la attivazione di una nuova macchina Fisica.
- Crescita verticale:
	- •Ciascuna Istanza puo' crescere avendo come limite tutta la macchina reale

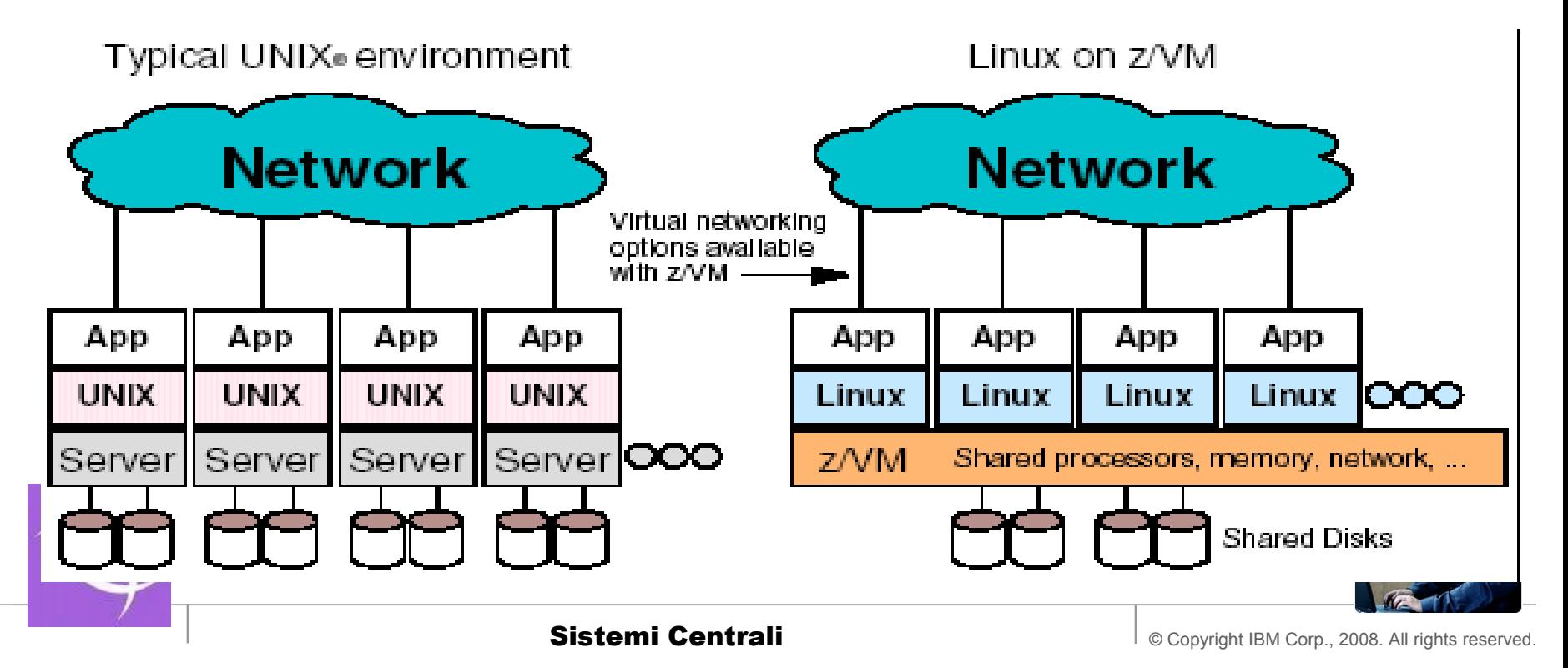

- **Come Calcolare il Sistema in grado di consolidare la mia infrastruttura di partenza.**
- **Caratteristche Cross-Platform :**
	- **Capacita' Relativa dei Serventi (RIP)**
- **Caratteristiche Dipendenti dalla piattaforma:**
	- **Application path length**
	- **Application specifics (Java, PHP, WAS, DB, etc.)**
	- **IO values for storage**
	- **IO values for the network**
	- **Cache and memory efficiencies dependent on architecture**

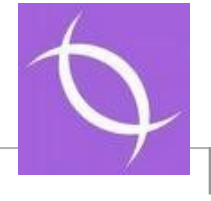

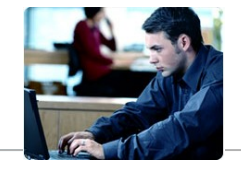

• **IBM Consolidation Formula:**

$$
Processors_{z} = (Utilization_{other} * Processors_{other} * MHz_{other}) / (MHz_{z} * WLF)
$$

Processors<sub>z</sub>= Numero di CPU o IFL Utilizationother = % Utilizzo CPU di partenza. Proc <sub>Other</sub>= Numero di CPU di partenza Mhz <sub>Other</sub> = Clock CPU di partenza Mhz  $_{\text{zeta}}$  = Clock CPU o IFL WLF = Fattore Dipendente dal tipo di Workload

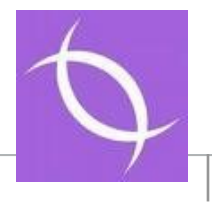

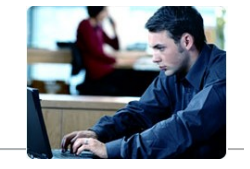

•Costo dell'Operazione di Consolidation :

• Definiamo un periodo di tempo consistente con la vita media della Applicazione (ad esempio 3anni = 36 Mesi).

•Calcoliamo il TCO annuale per la nuova (TCOnew) e vecchia (TCOold) infrastruttura

•Calcoliamo il TCA (total Cost of Acquisition ) della nuova Infrastruttura dove :

• TCA =  $\sum$ (CostoHw)+ $\sum$ (CostoSw)+ $\sum$ (CostoMigrazione)

L'operazione risultera' economicamente conveniente se:

 $\Sigma$ (TCOold) >  $\Sigma$ (TCOnew) + TCA

Dove la somma e' estesa al periodo di tempo considerato (36 Mesi) mentre TCA generalmente non dipende dal tempo.

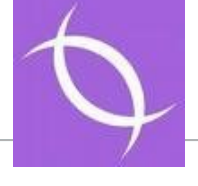

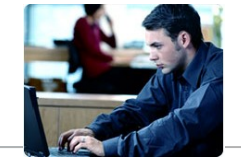

L'operazione risultera' economicamente conveniente se:

$$
\Sigma
$$
(TCOdd) >  $\Sigma$ (TCOneW) + TCA

Dove la somma e' estesa al periodo di tempo considerato (36 Mesi) mentre TCA generalmente non dipende dal tempo.

Nel Nostro Caso : TCOold  $x$  3 = 1.070.010 €; TCOnew  $x$  3 = 675.072 € TCA < 394.938 € (non considerando il valore dei Fermi Macchina) TCA < (3.043.371€ + 394.938€) = 3.438.309€ (considerando la riduzione dei Fermi dovuta alla nuova Infrastruttura). (\*)

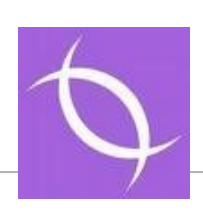

(\*) Perdita fermo macchina infrastuttura di partenza = 1520590\*3 = 4561770 € Perdita fermo macchina Nuova infrastuttura = 506133\*3 = 1518399 €

Differenza= 3.043.371 €

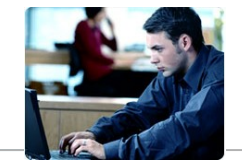

### **Esempio : Rappresentazione del TCO**

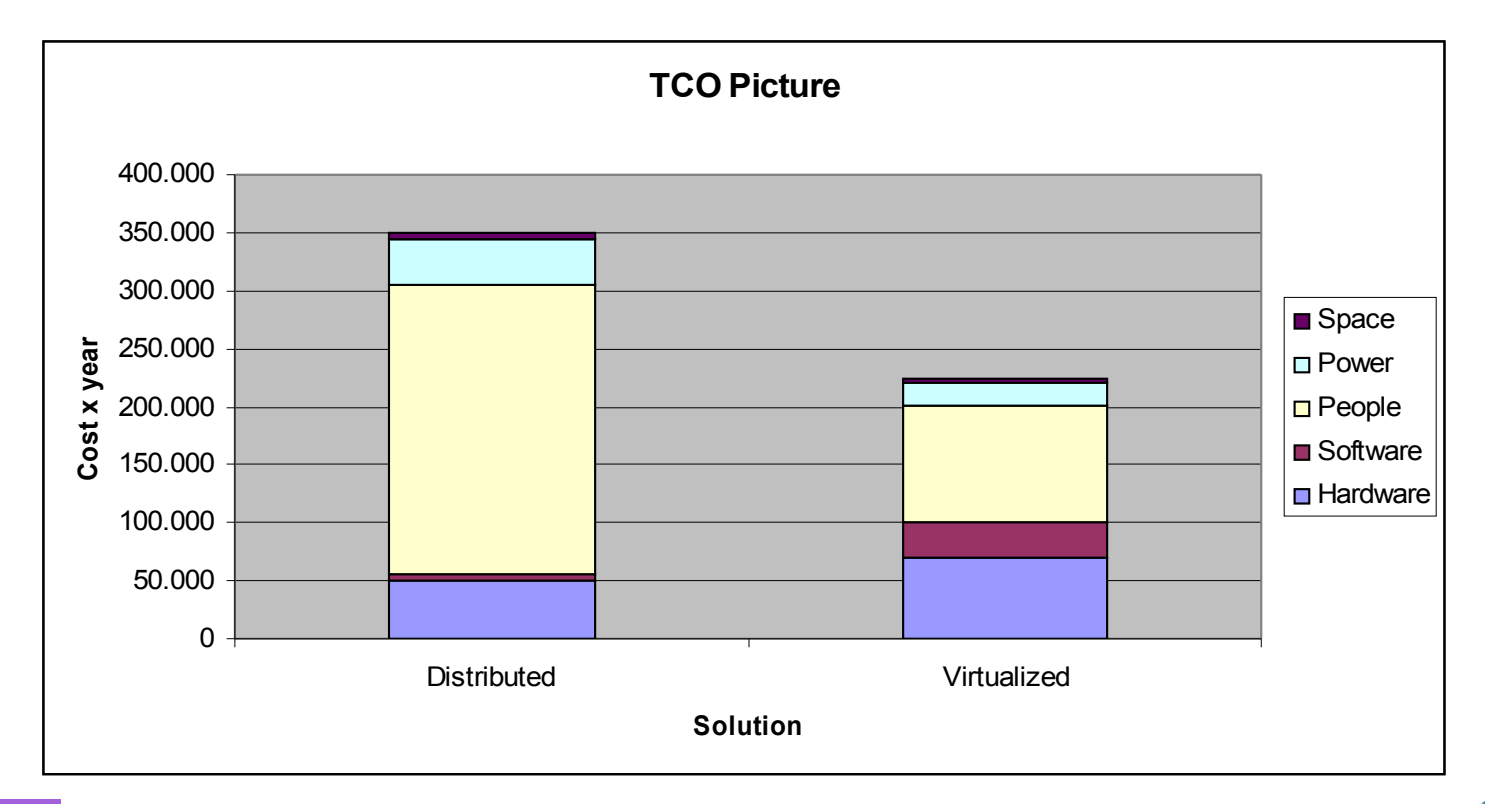

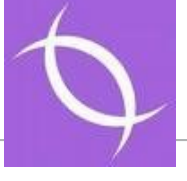

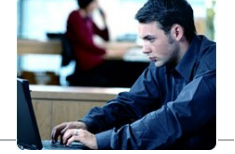

#### **Esempio : Curva della Spesa – Ritorno dell' investimento**

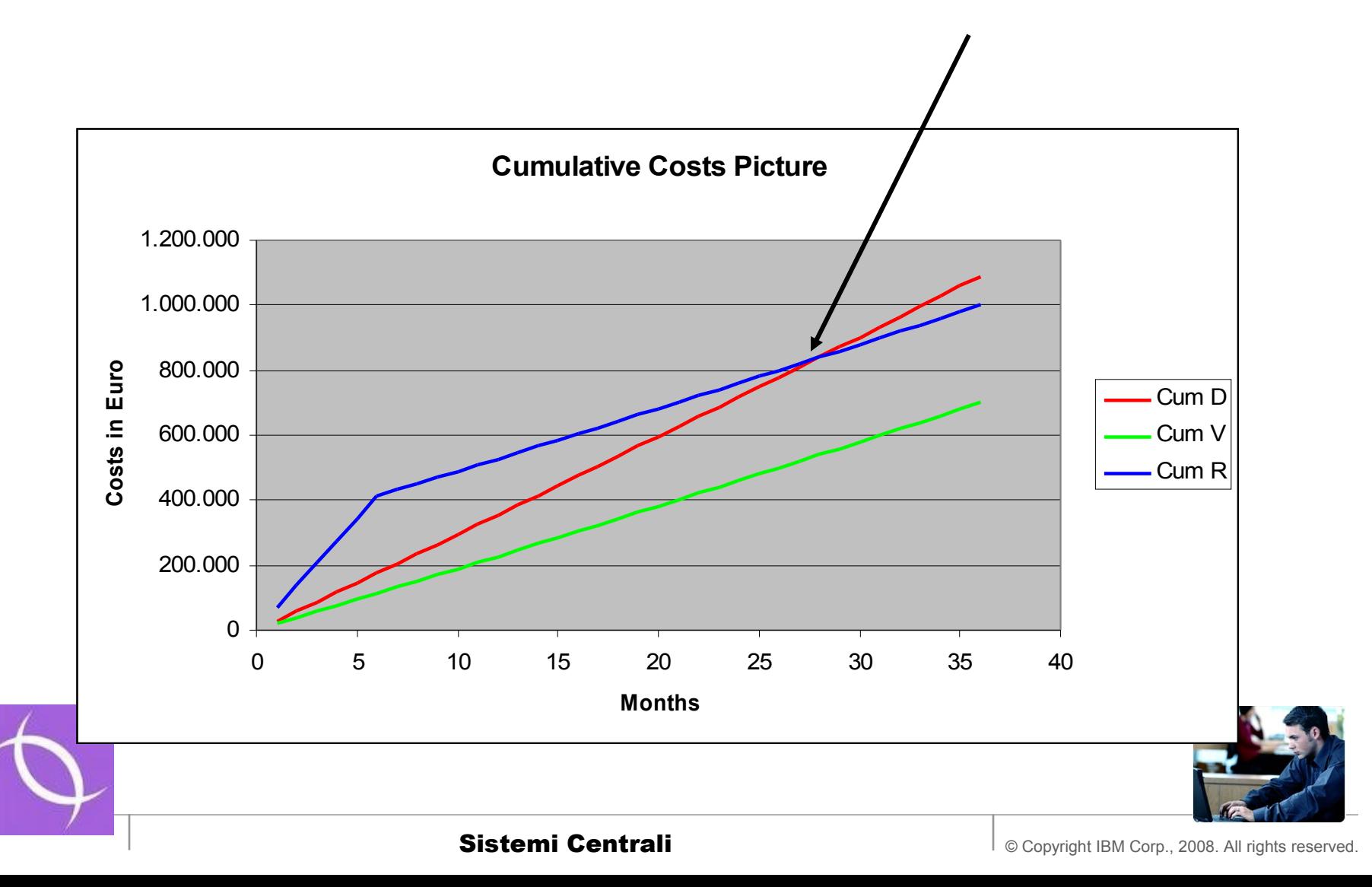

- **La Server Consolidation e' una esigenza spinta dalla necessita' di contenere i Costi di Esercizio aumentando l'efficienza delle infrastrutture.**
- **La Tecnologia Abilitante e' un elemento essenziale per la soluzione del problema col minimo impatto operativo**
- **Una Operazione di Consolidamento quindi:**
	- Non e' indipendente dalla Tecnologia
	- Non e' sempre vantaggiosa

## • **La metodologia del TCO e' uno strumento per:**

• Valutare la convenienza di un progetto si Server Consolidation

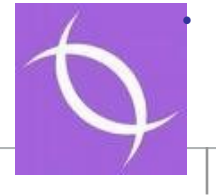

[•](http://www.uniroma1.it/musei/univmusei/img/dipcol.jpg) Operare una corretta Platform Selection

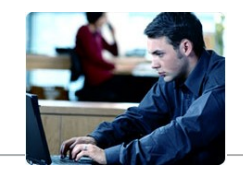

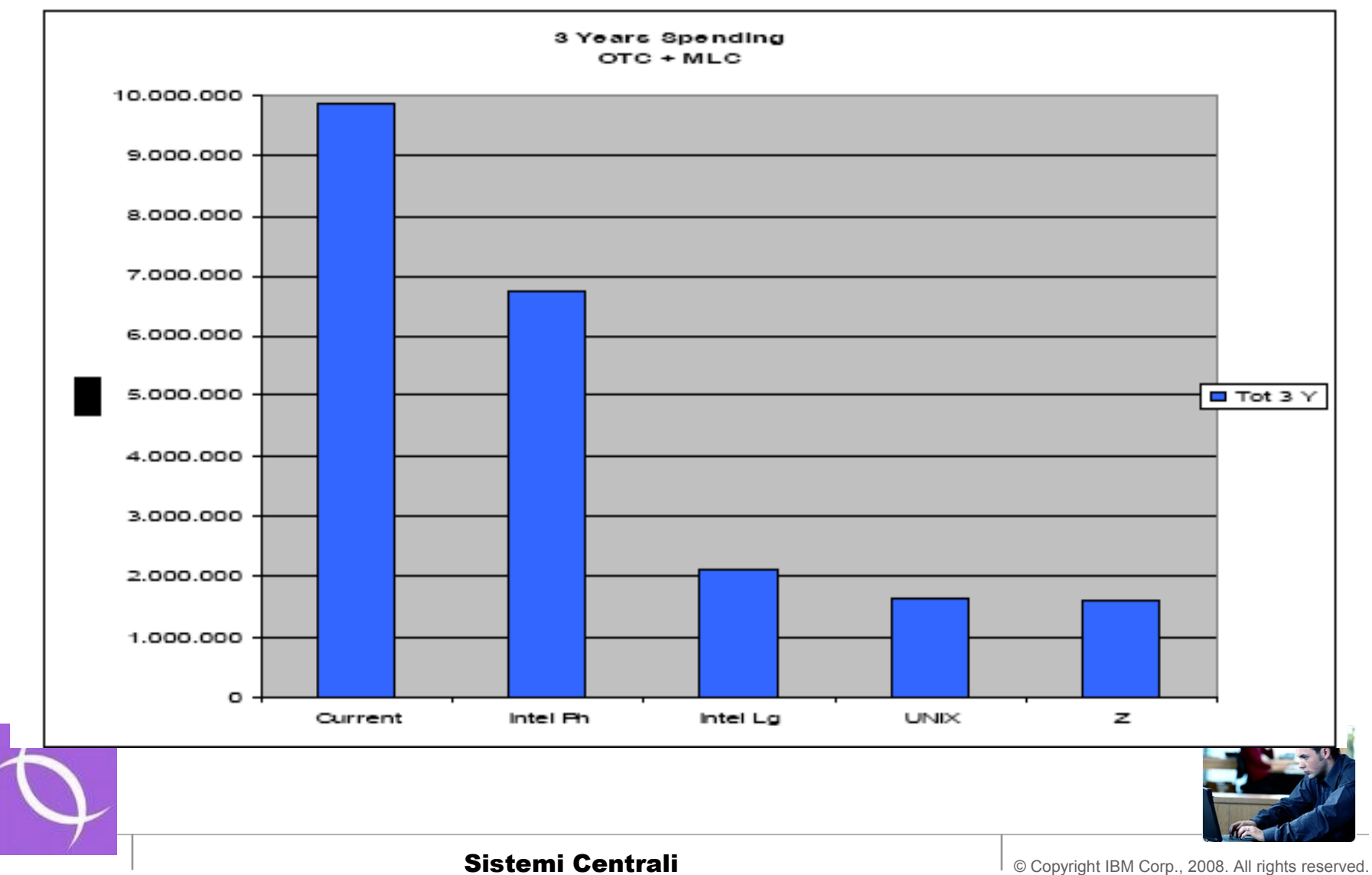

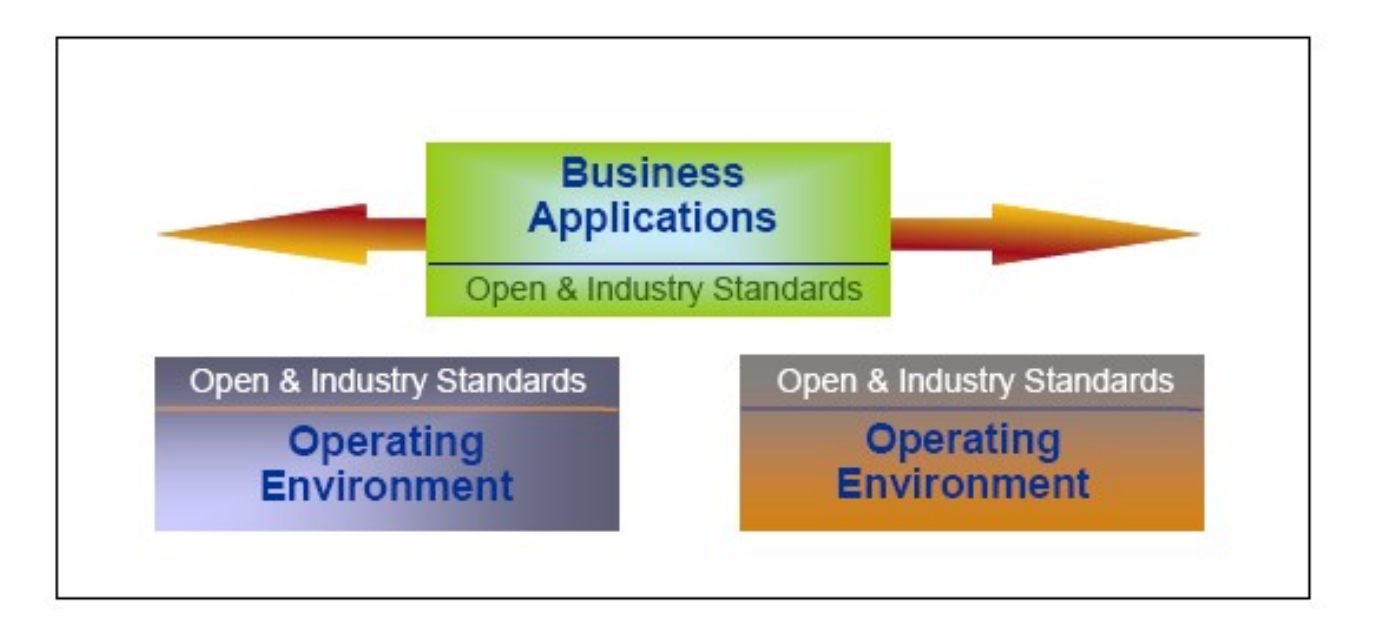

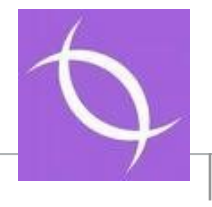

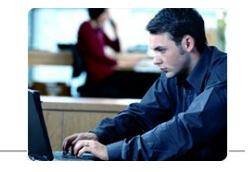